### <span id="page-0-0"></span>P Systems as a computational modeling framework

#### A. Riscos-Núñez

#### Research Group on Natural Computing Department of Computer Science and Artificial Intelligence Universidad de Sevilla

#### 3<sup>rd</sup> Int. School on Biomolecular and Biocellular Computing June 28-30, Valencia

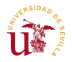

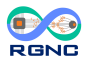

**IMC** 

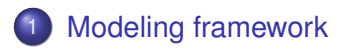

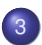

- [Example: Tritrophic Interactions](#page-26-0)
- 4 [A software framework for Membrane Computing](#page-34-0)
	- **•** [Simulation algorithms](#page-38-0)
	- **•** [Simulation results](#page-44-0)

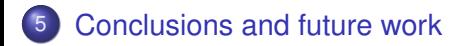

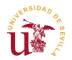

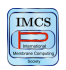

<span id="page-2-0"></span>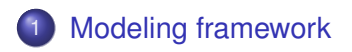

- **[Example: Tritrophic Interactions](#page-26-0)**
- 4 [A software framework for Membrane Computing](#page-34-0) • [Simulation algorithms](#page-38-0) • [Simulation results](#page-44-0)

### 5 [Conclusions and future work](#page-45-0)

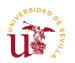

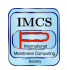

#### model noun [C] (REPRESENTATION)

- something that represents another thing, either as a physical object that is usually smaller than the real object, or as a simple description that can be used in calculations:
	- a plastic model aircraft
	- By looking at this model you can get a better idea of how the bridge will look.
	- to construct a statistical/theoretical/mathematical model
	- No computer model of the economy can predict when the next recession will be.

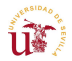

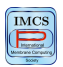

### **Modeling**

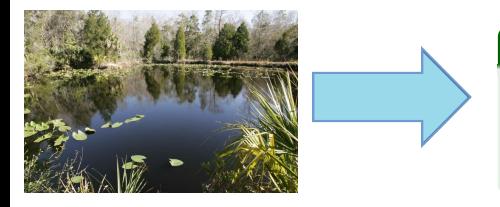

#### What to Model

- **Relevant** ingredients / features
- Focus on the **Dynamics**

### Why?

- Understand / Analyze
- **•** Predict / Control

#### **Requirements**

- Keep it simple
- Simulation tools (Validation)

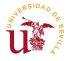

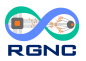

Computational modeling and simulation are nowadays a cornerstone of the scientific method.

### Desirable properties of a *good* model<sup>1</sup>

- **•** Relevant
- **•** Readable
- **•** Extensible
- Computationally tractable

#### **P systems** fulfill the requirements

<sup>1</sup>Regev, A., Shapiro, E. Cellular abstractions: Cells as computations. *Nature* **419**, 6905 (2002), 343-343.

#### • Differential Equations (ODEs/PDEs)

- Lindenmayer Systems <http://algorithmicbotany.org>
- Cellular Automata [http://cancerres.aacrjournals.org/](http://cancerres.aacrjournals.org/content/70/1/46.abstract) [content/70/1/46.abstract](http://cancerres.aacrjournals.org/content/70/1/46.abstract)
- **Petri Nets**
- **Agent-based Systems**
- **Process Algebra,**  $\pi$ **–calculus**
- P Systems (*Membrane Computing*) <http://www.gcn.us.es>

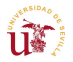

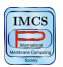

New modeling framework

- P Systems based modeling framework
	- Ecosystems
	- Other bio-processes (e.g. at cellular level)
- Randomness  $\rightarrow$  probabilistic/stochastic strategies

### Simulation algorithms

- Reproduce the behaviour of the models
- Validation
- **•** Virtual experimentation

#### **Software**

 $\ln x$ 

- Implements the algorithms
- **GUI for the end-user**

**RGNC** 

### Where do models come from?

#### Validation process

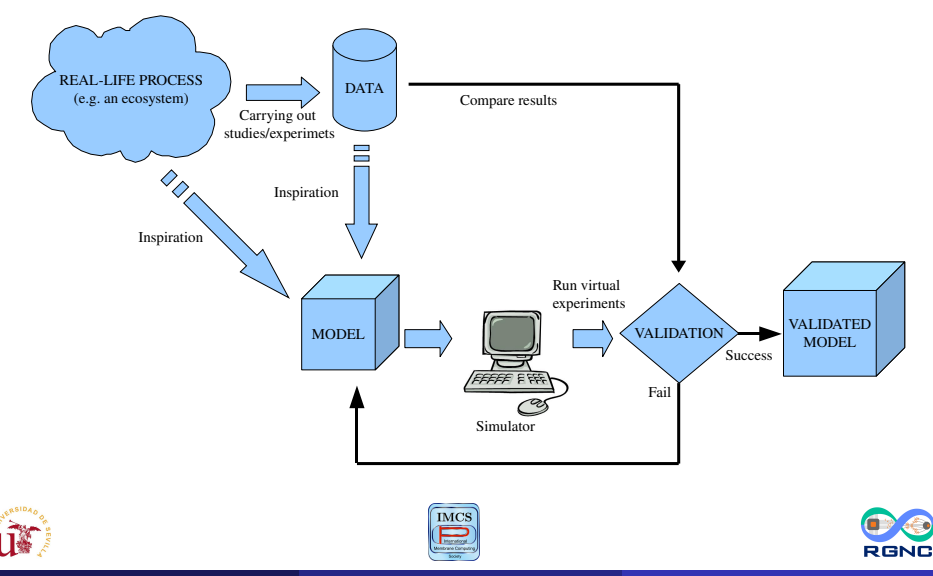

A. Riscos-Núñez (Univ. Sevilla) [P Systems as comput. modeling framew.](#page-0-0) ISBBC 2017 – Valencia 9 / 48

### Born to Run

Virtual Experiments

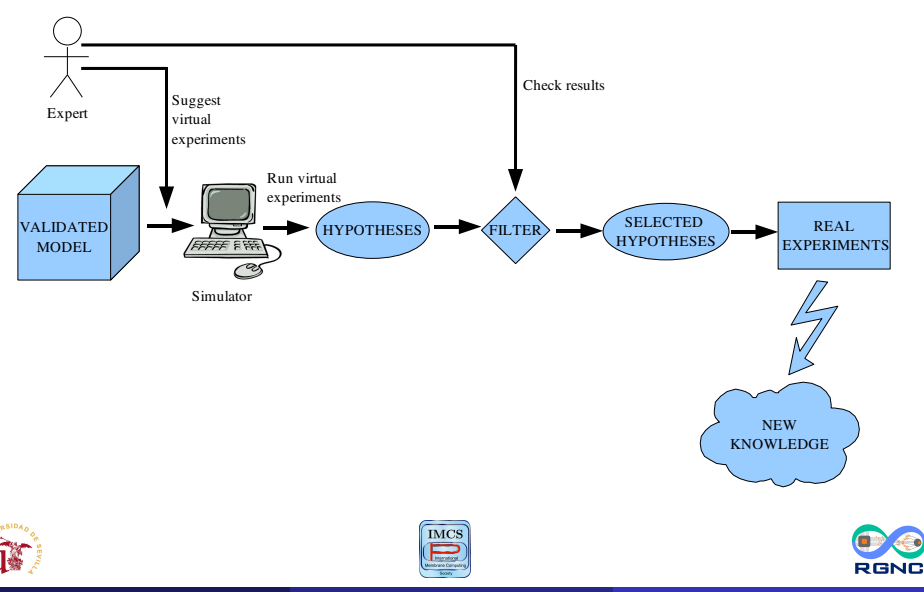

A. Riscos-Núñez (Univ. Sevilla) [P Systems as comput. modeling framew.](#page-0-0) ISBBC 2017 – Valencia 10 / 48

### Modeling real-life ecosystems

Some studies within the RGNC

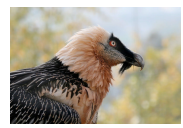

Licence CC by Richard Bartz

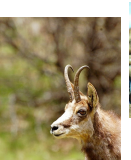

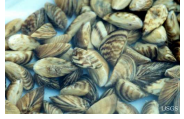

Photo by Amy Benson, Prioto by Arriy Berison, Licence CC by<br>U.S. Geological Survey

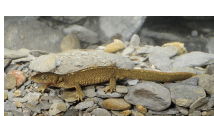

Benny Trapp

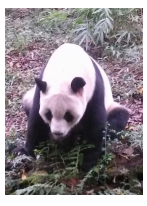

Photo by A. Riscos

Photo by Olivier Bareau on Flickr

- **Modeling Ecosystems using P systems: The Bearded Vulture, a case study**. Cardona et al. *LNCS*, 5391, 137–156, (2009).
- **Modeling Population Growth of Pyrenean Chamois (Rupicapra p. pyrenaica) by Using P Systems**. M.A. Colomer et al. *LNCS*, 6501, 144–159, (2010).
- **Population Dynamics P System (PDP) Models: A Standardized Protocol for Describing and Applying Novel Bio-Inspired Computing Tools**. Colomer et al. *PLOS ONE*, 8 (4): e60698 (2013).
- **Application of a computational model for complex fluvial ecosystems: the population dynamics of zebra mussel Dreissena polymorpha as a case study**. Colomer et al. *Ecological Complexity*, 20 (2014).

# Modeling at micro level (I)

In the framework of P systems

#### **Cellular signalling pathways**

• Epidermal growth factor receptor, EGFR

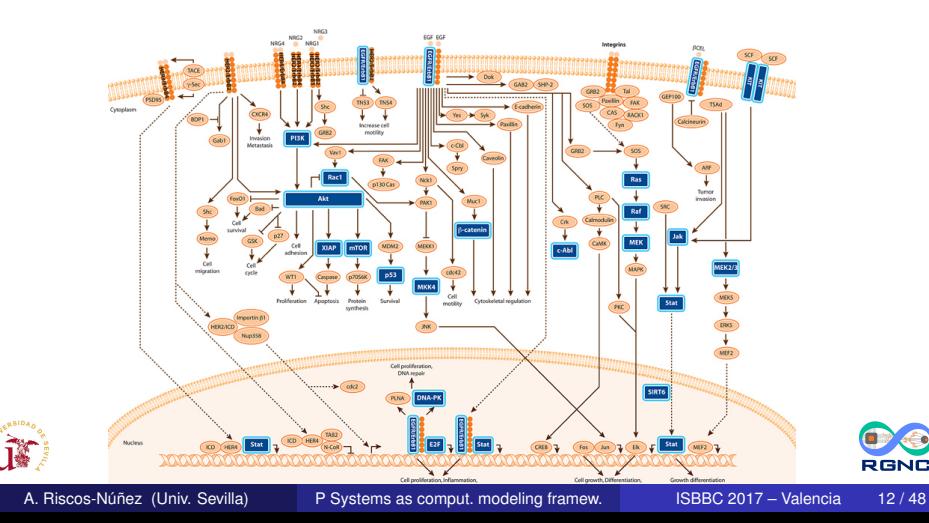

# Modeling at micro level (II)

In the framework of P systems

#### **Cellular signalling pathways**

• Apoptosis mediated by FAS protein

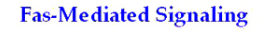

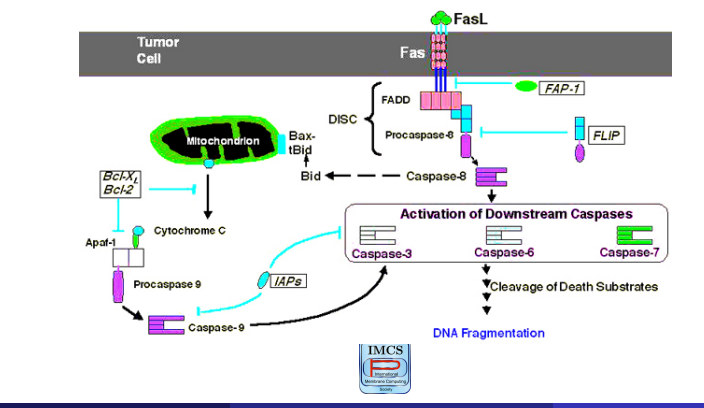

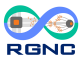

A. Riscos-Núñez (Univ. Sevilla) [P Systems as comput. modeling framew.](#page-0-0) ISBBC 2017 – Valencia 13 / 48

### Modeling at micro level (III)

In the framework of P systems

#### **Gene regulation systems**

• Lac Operon in E. coli

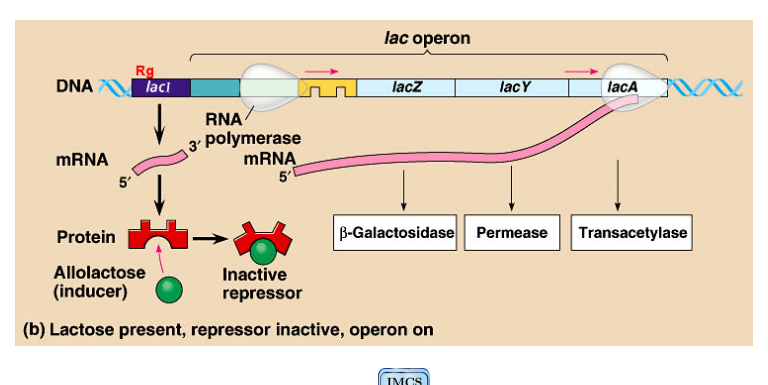

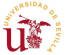

**RGNC** 

# Modeling at micro level (IV)

In the framework of P systems

#### **Quorum sensing systems in bacteria**

• Cell density dependent gene regulation system

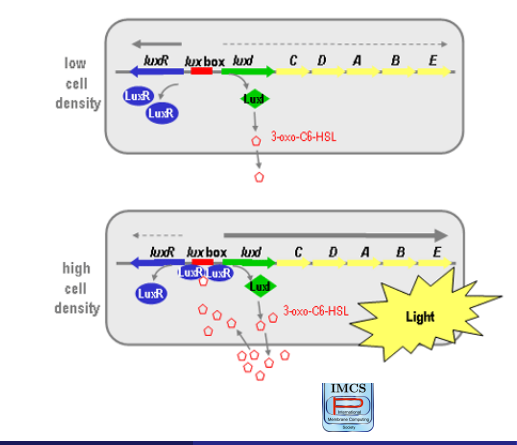

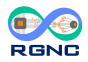

- This phenomenon was first investigated for a marine bacteria *Vibrio fischeri*.
- *Vibrio fischeri* exhibits a **coordinated behaviour** which enables a **population of bacteria** to jointly regulate specific **genes expression according to the size** of the population.

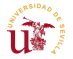

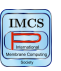

- Vibrio fischeri exists naturally either in a free-living planktonic state or as a symbiont of certain luminescent squid.
- The bacteria colonise specialised light organs in the squid.
- **•** The source of the luminescence is the bacteria themselves.

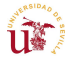

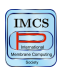

### Quorum sensing in Vibrio fischeri (III)

- Vibrio fischeri only emit light when living in colony within the luminescent organ, but not in planktonic state.
- Luminescence in the squid is involved in the attraction of prey, camouflage and communication between different individuals.

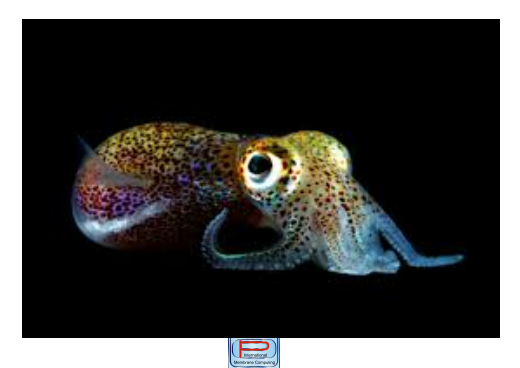

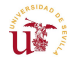

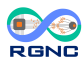

A. Riscos-Núñez (Univ. Sevilla) [P Systems as comput. modeling framew.](#page-0-0) ISBBC 2017 – Valencia 18 / 48

### Quorum sensing in Vibrio fischeri (IV)

Molecular mechanisms (K.H. Nealson y J.W. Hasting, 1979; K.L Visic et al., 2000):

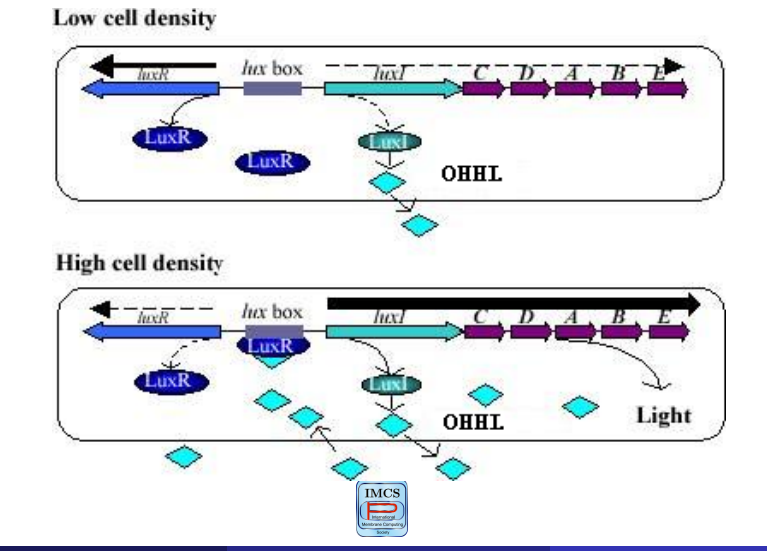

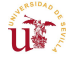

**RGNO** 

### Modeling Quorum sensing system in Vibrio fischeri

We will study the behaviour of a population of *N* bacteria placed inside a multicompartmental P system of degree (25, 1, *N*). 2 .

 $ME = (G, \Gamma, \Sigma, T, \mathcal{R}_F, \mu, \mathcal{R}, \Pi_1, \ldots, \Pi_N)$ 

where:

 $G = (V = \{e_1, \ldots, e_{25}\}, S)$  is the following directed graph.

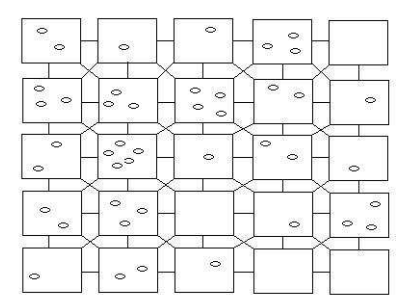

<sup>2</sup> F.J. Romero, M.J. Pérez-Jiménez. A model of the Quorum Sensing System in Vibrio fischeri using P systems. *Artificial Life*, **14**, 1 (2008), 95–109.

- $\bullet$   $\Gamma = \{LuxR, LuxR.OHHL, LuxBox, LuxR.OHHL.LuxBox, OHHL\}.$
- $\bullet \Sigma = \{OHHL\}.$
- $0 \tT > 1$ .
- **Rules from**  $R_F$ **.**

$$
r_1: (\text{OHHL})_{e_i} \stackrel{c_1}{\rightarrow} (\ )_{e_i}
$$
  

$$
r_2: (\text{OHHL})_{e_i} \stackrel{c_2}{\rightarrow} (\text{OHHL})_{e_j}
$$
  

$$
r_3: (\ ]_{b})_{e_i} \stackrel{c_3}{\rightarrow} (\ ]_{b})_{e_j}
$$
  

$$
\mu = [\ ]_{b}.
$$

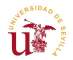

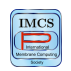

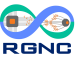

### Modeling Quorum sensing system in Vibrio fischeri

Rules from R:  $\bullet$ 

$$
r_{4}: OHHL [ ]_{b} \xrightarrow{\alpha_{4}} [OHHL]_{b}
$$
\n
$$
r_{5}: [LuxBox]_{b} \xrightarrow{\alpha_{5}} [LuxBox + OHHL]_{b}
$$
\n
$$
r_{6}: [LuxBox]_{b} \xrightarrow{\alpha_{6}} [LuxBox + LuxR]_{b}
$$
\n
$$
r_{7}: [LuxR + OHHL]_{b} \xrightarrow{\alpha_{7}} [LuxR.OHHL]_{b}
$$
\n
$$
r_{8}: [LuxR.OHHL]_{b} \xrightarrow{\alpha_{8}} [LuxR + OHHL]_{b}
$$
\n
$$
r_{9}: [LuxR.OHHL + LuxBox]_{b} \xrightarrow{\alpha_{9}} [LuxR.OHHL.LuxBox]_{b}
$$
\n
$$
r_{10}: [LuxR.OHHL.LuxBox]_{b} \xrightarrow{\alpha_{10}} [LuxR.OHHL.LuxBox]_{b}
$$
\n
$$
r_{11}: [LuxR.OHHL.LuxBox]_{b} \xrightarrow{\alpha_{11}} [LuxR.OHHL.LuxBox]_{b}
$$
\n
$$
r_{12}: [LuxR.OHHL.LuxBox]_{b} \xrightarrow{\alpha_{12}} OHHL [ ]_{b}
$$
\n
$$
r_{13}: [OHHL]_{b} \xrightarrow{\alpha_{13}} OHHL [ ]_{b}
$$
\n
$$
r_{14}: [OHHL]_{b} \xrightarrow{\alpha_{14}} [B_{b}]
$$
\n
$$
r_{15}: [LuxR]_{b} \xrightarrow{\alpha_{15}} [I_{b}]
$$
\n
$$
r_{16}: [LuxR.OHHL]_{b} \xrightarrow{\alpha_{16}} [I_{b}]
$$
\n
$$
r_{17}: [LuxR]_{b} \xrightarrow{\alpha_{16}} [I_{b}]
$$
\n
$$
r_{18}: [LuxR]_{b} \xrightarrow{\alpha_{16}} [I_{b}]
$$
\n
$$
r_{19}: [LuxR.OHHL]_{b} \xrightarrow{\alpha_{16}} [I_{b}]
$$
\n
$$
r_{10}: [LuxR.OHHL]_{b} \xrightarrow{\alpha_{16}} [I_{b}]
$$

• 
$$
\Pi_k = (\Sigma, L, \mu, M_1, \mathcal{R}), 1 \leq k \leq N
$$
, where:

\n- $$
\Sigma = \{\text{OHHL}\}.
$$
\n- $L = \{b\}.$
\n- $\mu = [$  ],
\n- $M_1 = \{\text{LuxBox}\}.$
\n

Stochastic Constants associated with the rules:

$$
\begin{array}{l} c_1=5, c_2=8, c_3=2, c_4=1, c_5=2, c_6=2, c_7=9, c_8=1,\\ c_9=10, c_{10}=2, c_{11}=250, c_{12}=200, c_{13}=50, c_{14}=30, c_{15}=20, c_{16}=20. \end{array}
$$

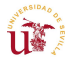

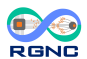

**IMC** 

<span id="page-23-0"></span>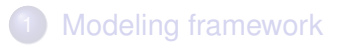

- **[Example: Tritrophic Interactions](#page-26-0)**
- 4 [A software framework for Membrane Computing](#page-34-0) • [Simulation algorithms](#page-38-0) • [Simulation results](#page-44-0)

#### 5 [Conclusions and future work](#page-45-0)

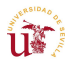

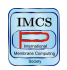

- **•** Cooperation
- Randomness
- Communication between environments
- Membrane polarization

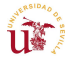

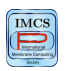

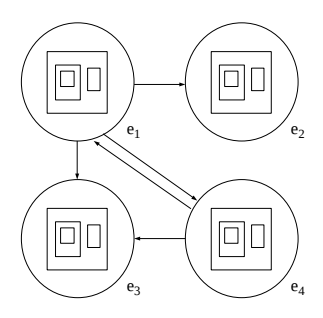

## Skeleton rules

$$
u [v]_h^{\alpha} \stackrel{\textit{f}_r}{\longrightarrow} u' [v']_h^{\beta}
$$

#### Environment rules

$$
(a)_{e_j} \stackrel{\textit{f}_r}{\longrightarrow} (b)_{e_k}
$$

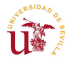

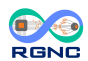

**IMC** 

<span id="page-26-0"></span>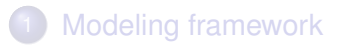

#### **[Example: Tritrophic Interactions](#page-26-0)**

4 [A software framework for Membrane Computing](#page-34-0) • [Simulation algorithms](#page-38-0) • [Simulation results](#page-44-0)

#### 5 [Conclusions and future work](#page-45-0)

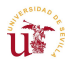

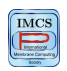

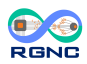

### Example: Tritrophic interactions

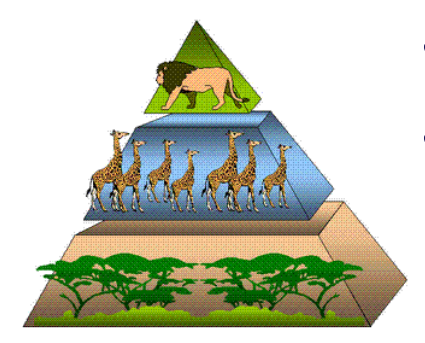

- Simplification of a real ecosystem
- Three trophic levels
	- (3) A Carnivore
	- (2) Herbivores
	- (1) Grass

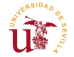

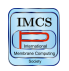

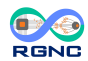

#### The model consists of 5 modules

- $\bullet$  Reproduction  $+$  Grass production
- **2** Feeding / Hunting + Natural mortality
- **3** Lack of food: migration
- <sup>4</sup> Feeding
- **5** Restore Initial Config.
	- represents a one-year cycle
	- several computation steps per module
	- 10 geographical areas

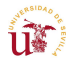

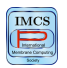

#### Reproduction + Grass production

**•** Grass production

$$
r_{1,j} \equiv X_1[ ]_{1}^{0} \xrightarrow{m_j} [X_1, G^{h_j}]_{1}^{+}, 1 \leq j \leq 3
$$

**•** Females which reproduce and generate  $d_i$  offsprings.

$$
r_{2,i} \equiv [X_i]_1^0 \xrightarrow{k_{i,1} \cdot 0.5} [X_i^{1+d_i}]_1^+, 2 \le i \le 7
$$

$$
\bullet\ \dots
$$

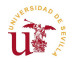

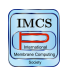

#### Feeding + Natural mortality

• Animals which feed and survive.

$$
r_{5,i} \equiv [X_i G^{f_i}]_1^+ \xrightarrow{1-k_{i,2}} [Y_i]_1^-, 2 \leq i \leq 6
$$

$$
r_{6,i} \equiv [X_7 X_i^{f_7}]_1^+ \xrightarrow{1-k_{7,2}} [Y_7]_1^-, 2 \leq i \leq 6
$$

• Animals which feed and don't survive.

$$
r_{7,i}\equiv [X_iG^{f_i}]_1^+\xrightarrow{k_{i,2}}[]_1^-, 2\leq i\leq 6
$$

$$
r_{8,i} \equiv [X_7 X_i^{\dagger \gamma}]_1^+ \xrightarrow{k \gamma, 2} [\ ]_1^-, 2 \leq i \leq 6
$$

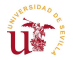

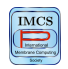

#### Lack of food: migration

• Movement of objects between environments.

$$
r_{12,k,s,i}\equiv (X_i)_{e_k}\xrightarrow{\rho_{k,s,i}} (X_i')_{e_s},\, 1\leq k,s\leq 10, 2\leq i\leq 7
$$

 $\bullet$ . . .

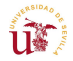

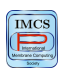

#### Resources in the new area  $\rightarrow$  possibility to feed and survive.

#### Feeding

$$
r_{16} \equiv [X'_i G^{f_i}]_1^{-} \xrightarrow{1-k_{i,2}} [Y_i]_1^0, 2 \le i \le 6
$$
  

$$
r_{17} \equiv [X'_7 X'^{f_7}]_1^{-} \xrightarrow{1-k_{7,2}} [Y_7]_1^0, 2 \le i \le 6
$$
  

$$
r_{18} \equiv [X'_7 Y'^{f_7}_i]_1^{-} \xrightarrow{1-k_{7,2}} [Y_7]_1^0, 2 \le i \le 6
$$

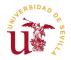

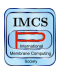

#### Reinit of the cycle

$$
r_{23,i} \equiv [Y_i]_1^0 \longrightarrow [X_i]_1^0, 2 \le i \le 7
$$
  
\n
$$
r_{24} \equiv [R_6]_1^0 \longrightarrow [R_0]_1^0
$$
  
\n
$$
r_{25} \equiv [X_1]_1^0 \longrightarrow X_1 [ ]_1^0
$$
  
\n
$$
r_{26,i} \equiv [X'_i]_1^0 \longrightarrow [ ]_1^0, 2 \le i \le 7
$$
  
\n
$$
r_{27} \equiv [G]_1^0 \longrightarrow [ ]_1^0
$$

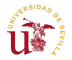

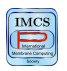

<span id="page-34-0"></span>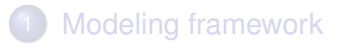

- 2 [A P system based modeling framework](#page-23-0)
- **[Example: Tritrophic Interactions](#page-26-0)**
- 4 [A software framework for Membrane Computing](#page-34-0) **•** [Simulation algorithms](#page-38-0)
	- **[Simulation results](#page-44-0)**

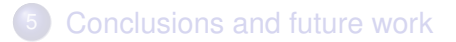

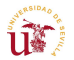

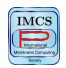

#### Simulation vs Implementation

- **•** P systems have not been implemented yet
- It is necessary software/hardware to simulate P system computations

#### Applications of simulators

- Pedagogical tools
- Support researching in Membrane Computing
- Simulation, validation and virtual experimentation over models of real-life phenomena

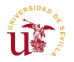

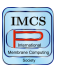

### Command-line compilation tool

#### Interoperability

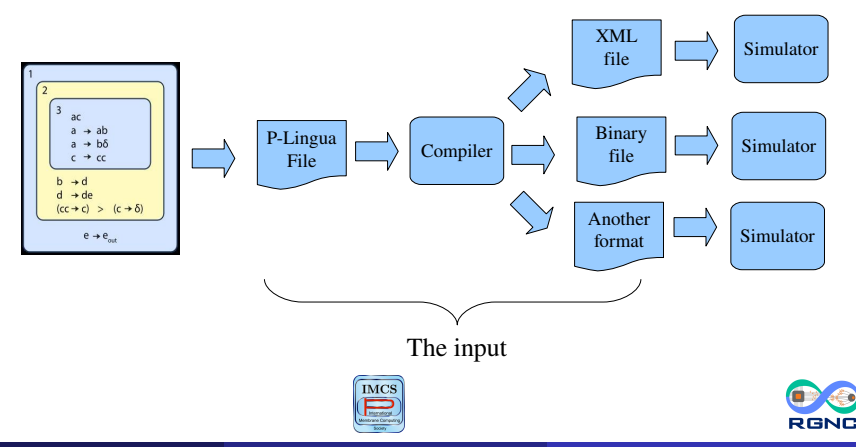

A. Riscos-Núñez (Univ. Sevilla) [P Systems as comput. modeling framew.](#page-0-0) ISBBC 2017 – Valencia 37 / 48

- **•** Free software (GNU GPL license)
- **o** It reads P-Lingua files
- It implements several simulation algorithms
- It exports to other file formats
- **•** Text interface
- It can be used in other Java applications
- **o** It can be extended
- Web page: http://www.p-lingua.org

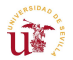

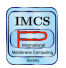

### <span id="page-38-0"></span>Population Dynamics P systems

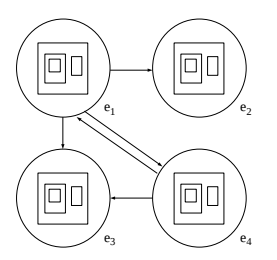

Skeleton rules  $u \, [\, v \, ]^{\alpha}_{h} \stackrel{\mathit{f}_{r}}{\longrightarrow} u' \, [\, v' \, ]^{\beta}_{h}$ *h* Environment rules

$$
(a)_{e_j} \stackrel{\scriptscriptstyle f_r}{\longrightarrow} (b)_{e_k}
$$

#### Algorithms for probabilistic behaviour

- Binomial Block Based (**BBB**) simulation algorithm  $\bullet$
- Direct Non-Deterministic distribution algorithm with Probabilities (**DNDP**)  $\bullet$
- Direct distribution based on Consistent Blocks Algorithm (**DCBA**)  $\bullet$

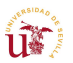

 $\bullet$  ...

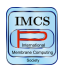

Rules are applied in a *maximal parallel way according to their probabilities*

#### General scheme

**1 Selection** process: decides which rules to apply and how many times

#### <sup>2</sup> **Execution** process: updates the configuration according to rules RHS

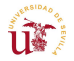

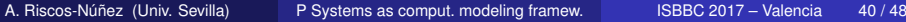

#### **Selection**

Loop over **all** blocks  $(\mathbf{X})$ 

Loop over all<sup>∗</sup> rules (X)

• choose randomly the number of applications (*Binomial distrib. on the remaining objects*)

**\*** the last rule takes it all

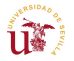

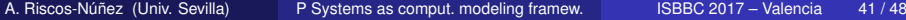

### DNDP: Direct Non-deterministic Distribution with **Probabilities**

#### First Selection (consistency)

```
Loop over all rules (\mathbf{X})
```
- If rule is consistent with previous ones (otherwise discard)
	- choose randomly the number of applications (*Binomial distrib. on the total available objects*)

#### Second Selection (maximality)

Loop over selected rules (ordered by probabilities)

• apply as many times as possible

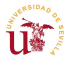

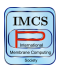

## DCBA: Direct distribution based on Consistent Blocks Algorithm

### Selection: 1. Distribution; 2. Maximality; 3. Probability

- **1.** Filter: block charges (F1); block objs. (F2); dummy objs. (F3) Loop over rows (object,region)
	- for each element: / by row sum and ∗ by obj. multiplicity
	- Loop over columns (blocks)
	- number of applications  $\equiv$  minimum
- **2.** Loop over blocks ( $\overrightarrow{X}$ ): maximize applications
- **3.** Loop over blocks: (*Multinomial distrib.*) ⇒ rule applications

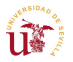

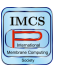

### Execution (for BBB, DNDP, DCBA)

### Loop over selected rules  $\langle r, n \rangle$

Add *n*· RHS(*r*)

• update charges

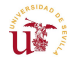

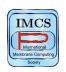

RGNO

<span id="page-44-0"></span>Software used for the virtual experiments

#### MeCoSim. A specific Java GUI over pLinguaCore

#### $\bullet$  Input

- Initial ecosystem parameters
- Simulation algorithm
- Number of years (complete cycles) to simulate
- Number of simulations per year

#### **Output**

- Evolution of the populations
- Tables and graphs

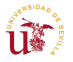

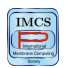

### <span id="page-45-0"></span>**[Modeling framework](#page-2-0)**

- 2 [A P system based modeling framework](#page-23-0)
- **[Example: Tritrophic Interactions](#page-26-0)**
- 4 [A software framework for Membrane Computing](#page-34-0) • [Simulation algorithms](#page-38-0) • [Simulation results](#page-44-0)

### 5 [Conclusions and future work](#page-45-0)

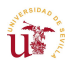

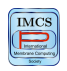

### Please join in!

- **Theoretical foundations**
- **Computational complexity**
- **Applications**
- **Simulators**
- **Implementation**

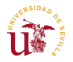

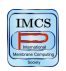

RGNO

# <span id="page-47-0"></span>Thanks for your attention!

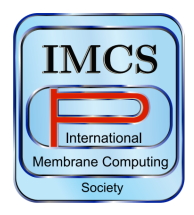

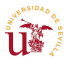

**RGNC** 

**IMC** 

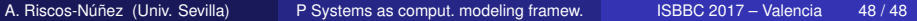